Pour imprimer les maquettes d'autocollant à l'échelle 1:1 dans le logiciel de lecture du PDF, lancez l'impression puis dans les options d'impression de votre imprimante, choisir «Taille réelle» (ne pas cocher «ajuster» ni «réduire les pages hors format»

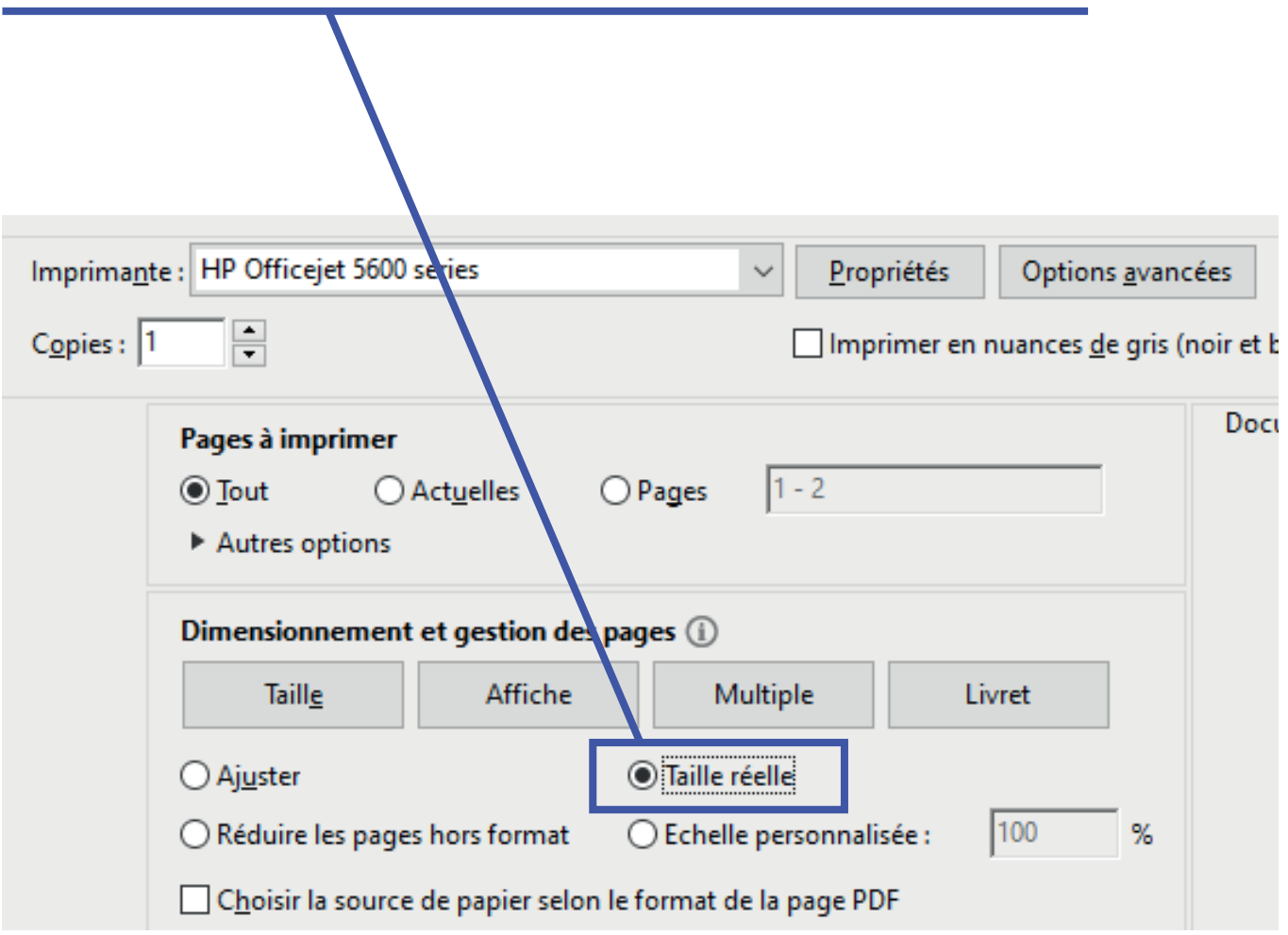

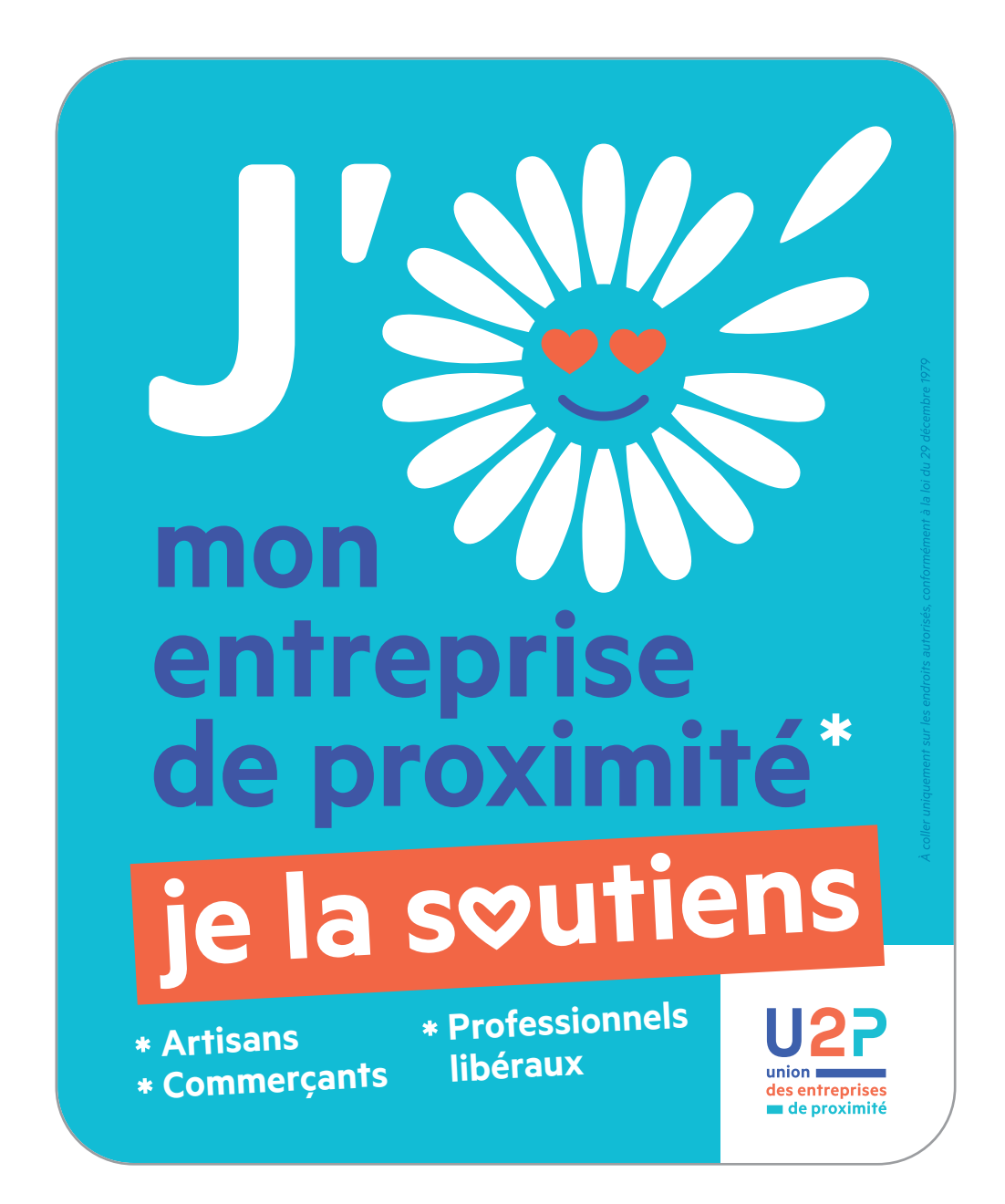

Autocollant / Format 1 130x160 mm

(Avec une règle, mesurer ce trait étalon, il doit mesurer 5 cm)

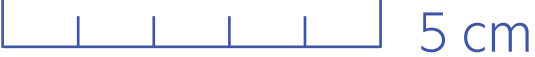

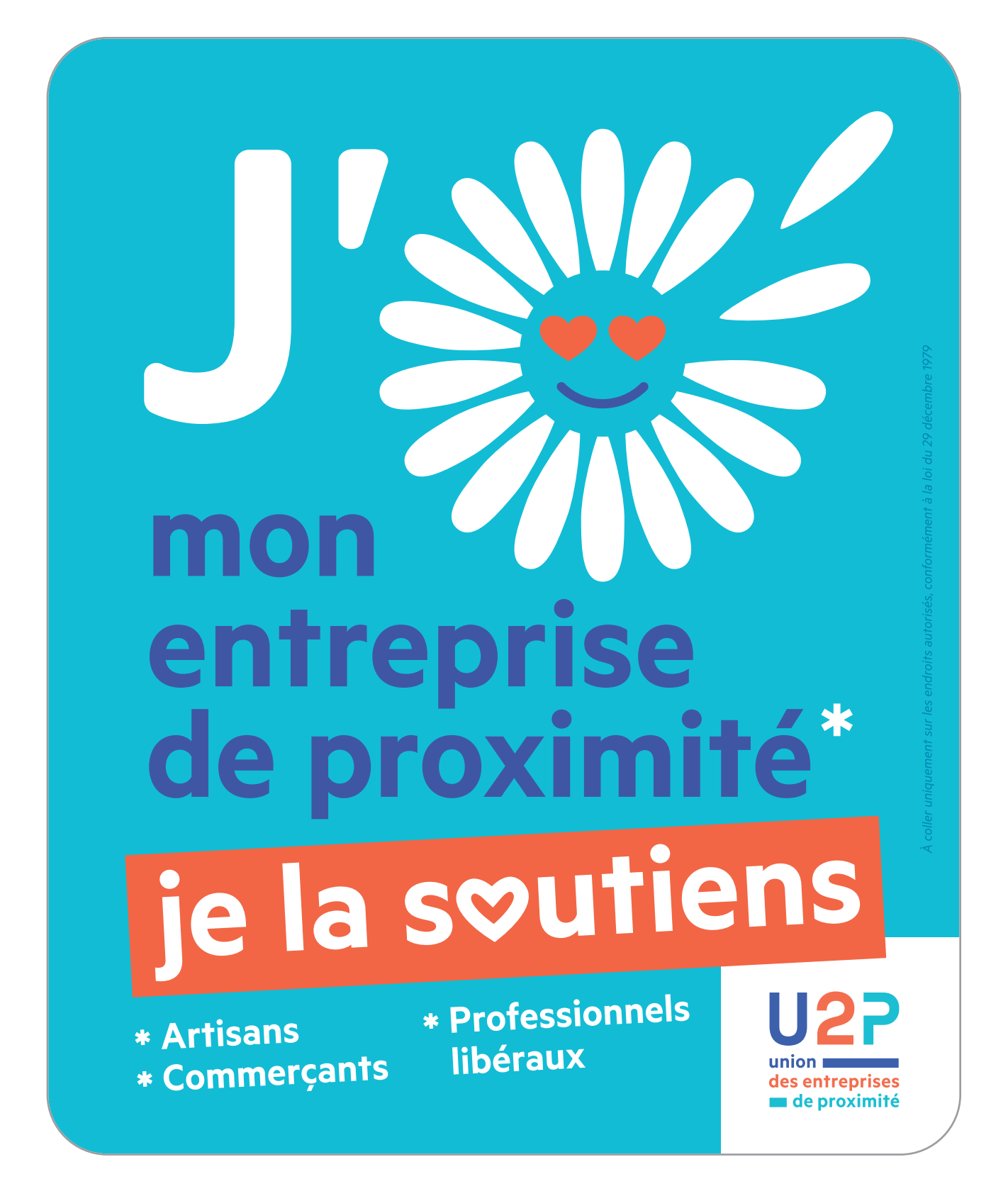

**Autocollant / Format 2** 170x208 mm

(Avec une règle, mesurer ce trait étalon, il doit mesurer 5 cm)

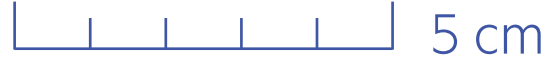